# Bridging Multicast to the Cloud

# Daniel Emord Lead Site Reliability Consultant

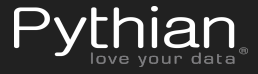

#### Client request

- Legacy app on-premises leveraging multicast
- Moving all services to AWS
- AWS doesn't natively support multicast...

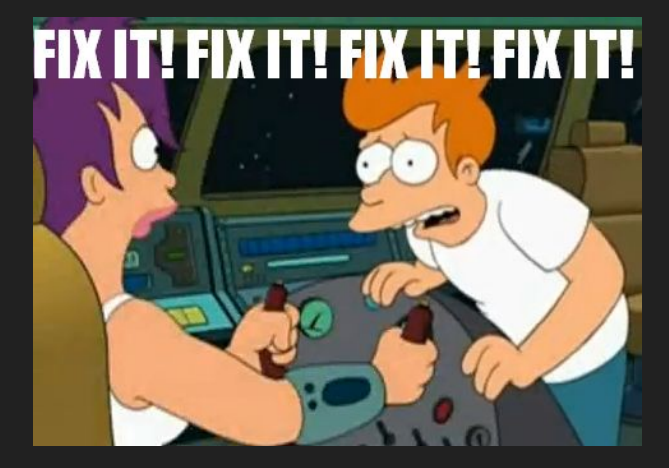

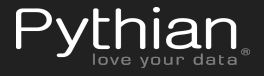

#### Brief multicast overview

- Send single packet to multiple receivers
- Must request to receive packets (join)
- $\bullet$  IGMP v1/v2/v3

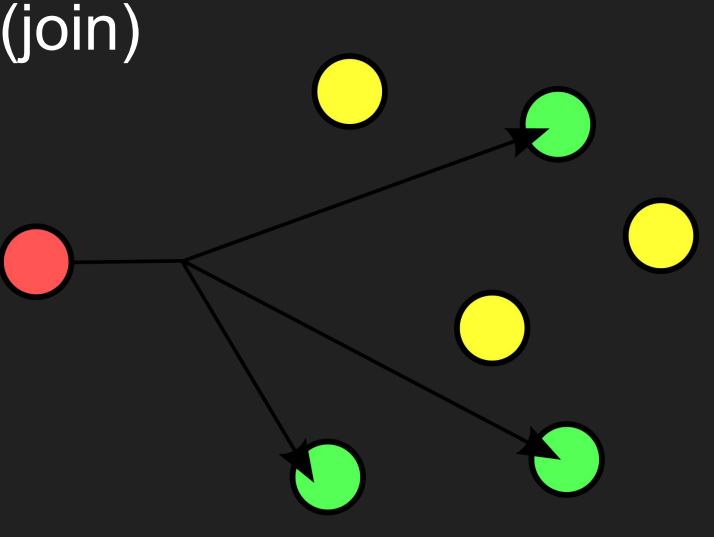

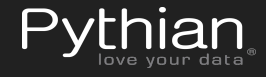

#### Potential solutions

- Redesign software
- **•** OpenVPN mesh
- n2n VPN

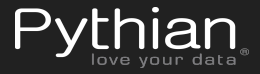

## n2n VPN

- Architecture
	- Supernode
	- Edge
- No encryption /

compression

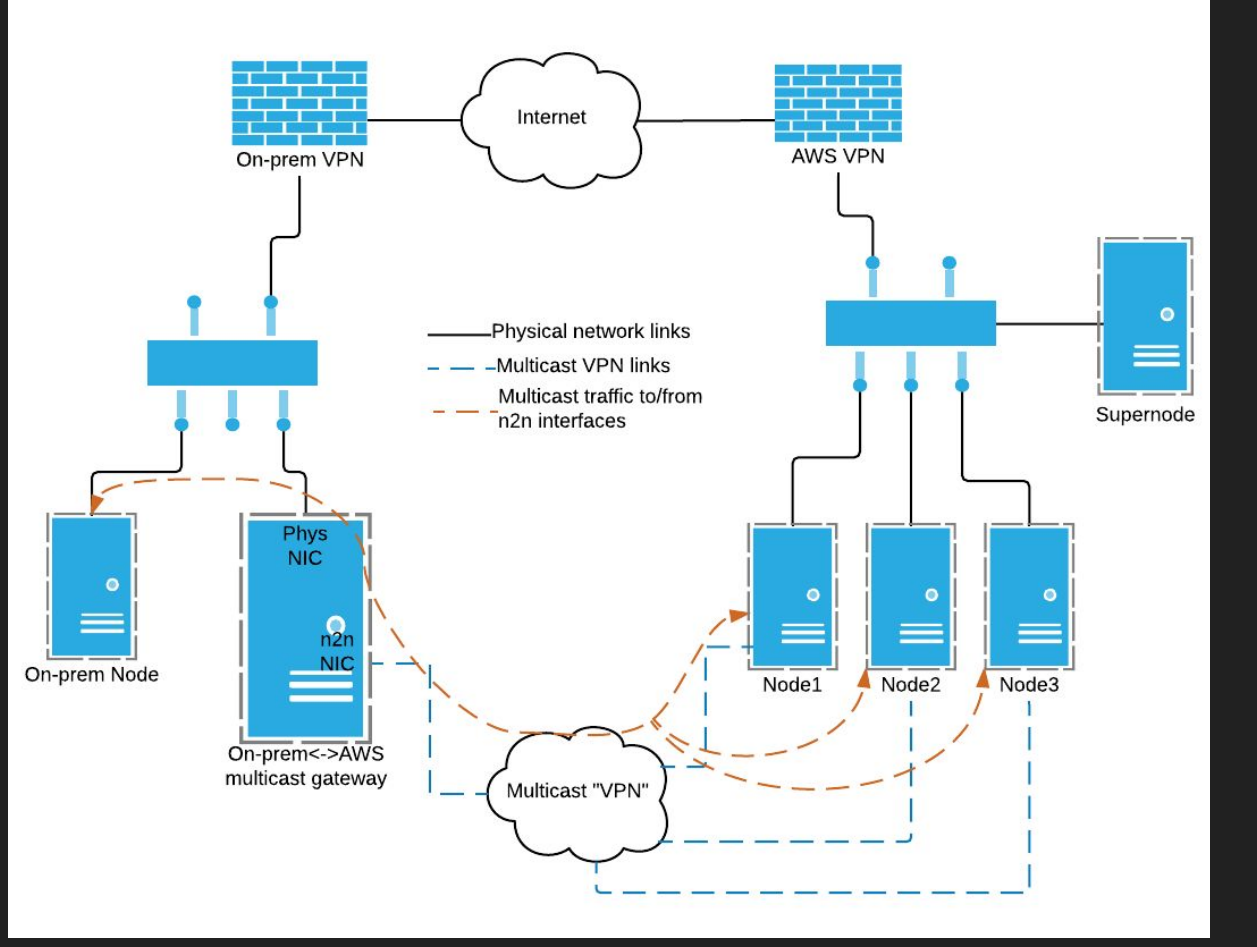

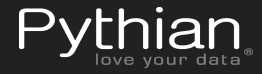

### Routing requirements & configuration

- High Availability
- Potential duplicate packets
- Routes needed for on-prem routers
- IGMP snooping

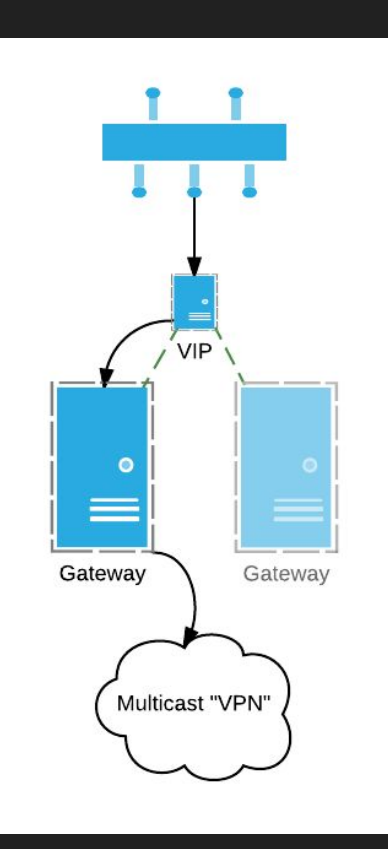

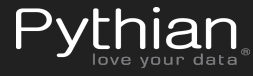

## On-Premises Gateway

- Automatic failover
	- Routing
	- Supernode
- Multicast routing on Linux
	- smcroute
	- pimd
	- mrouted

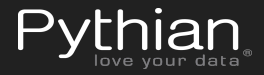

#### Changes to edge client

- Windows client needs to add static routes
	- Tun interface needs to be online first
- Static address mapping list
	- DHCP was flaky
- Shorter timeouts

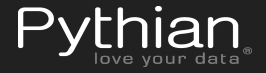

#### Gotchas & Other Thoughts

- Edge timeouts are a double-edged sword
- Supernode handles multicast/broadcast traffic
- Multi-supernode fork was inconsistent

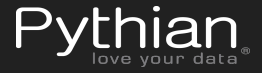

# Questions?

https://github.com/pythianemord/multicast

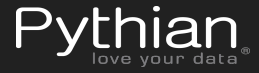